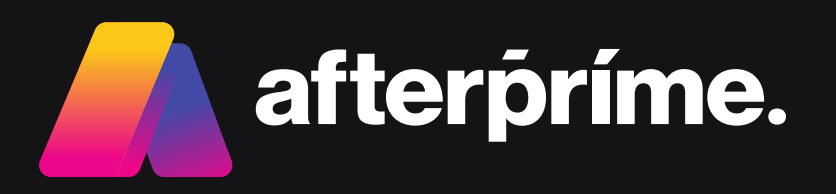

# Afterprime TradingView Launch

January 2024

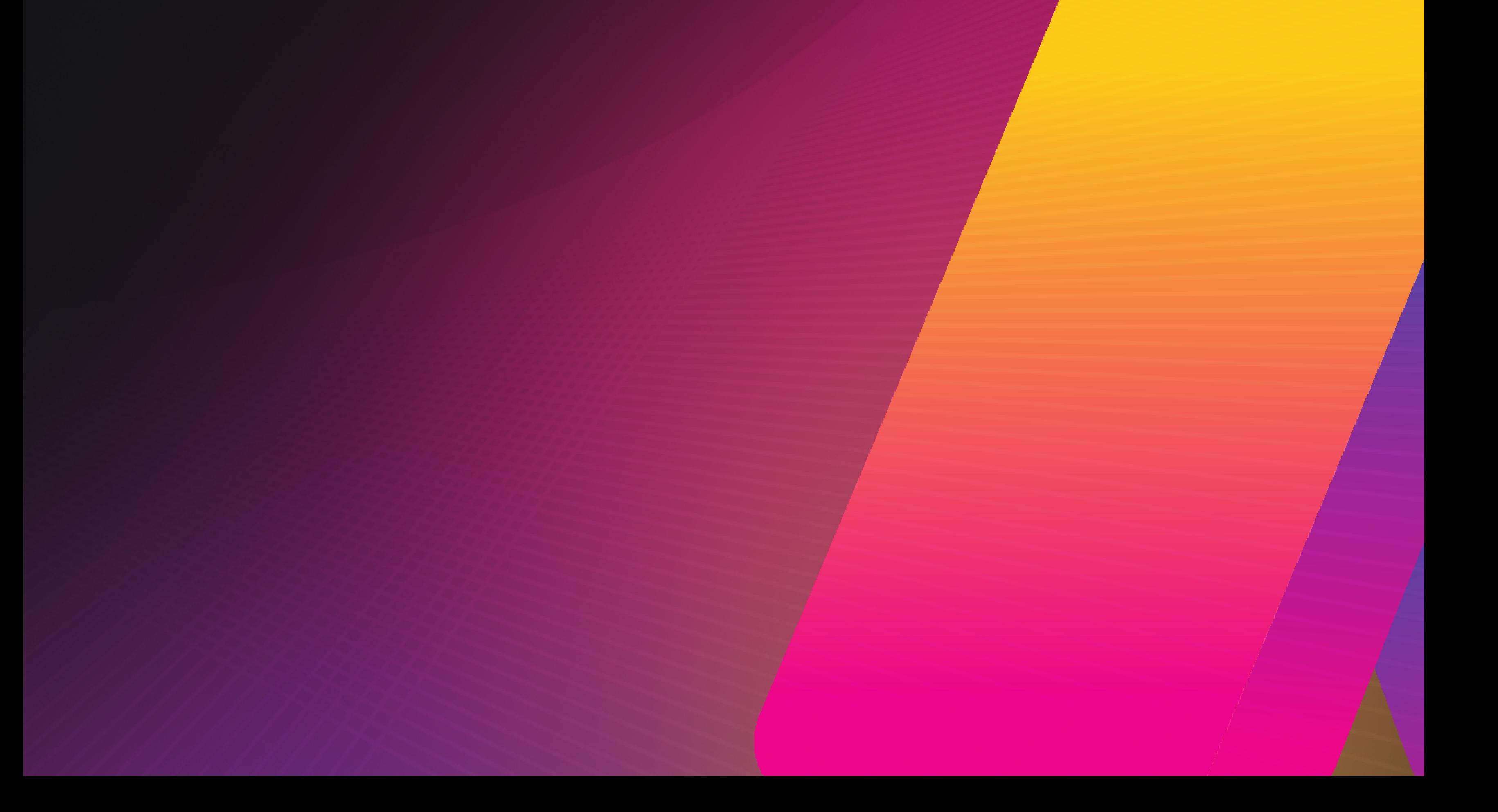

### Suite 504, 35 Grafton St, Bondi Junction, Sydney, NSW 2022, Australia

### Mainline: +612 8379 3622 | Web: www.afterprime.com | Email: support@afterprime.com

## Dear Valued Clients,

We are thrilled to share some exciting news with you! In our ongoing commitment to providing you with the best possible trading experience, we are delighted to announce the integration of Afterprime, a leading Forex and CFDs brokerage, into the TradingView platform.

Founded in 2018, Afterprime has rapidly grown to become a prominent Forex and CFDs brokerage, known for its dedication to facilitating swift and cost-effective access to global markets. Our focus on advancing decentralized financial products and markets aligns perfectly with our mission to offer you the most efficient trading solutions.

To start executing your trading strategies with Afterprime, simply navigate to the trading panel, click on the broker's icon, and enter your Afterprime brokerage credentials. For more detailed information, you can always refer to the [broker's profile on](https://www.tradingview.com/broker/Afterprime/)  [TradingView](https://www.tradingview.com/broker/Afterprime/).

As part of our strategic approach, Afterprime has integrated with TradingView, allowing all Afterprime account holders to trade Forex and CFDs directly on their favorite charts.

What sets Afterprime apart is its commitment to user advantage. With low commissions and spreads starting from 0.0 pips, Afterprime ensures that you can trade with competitive pricing. Moreover, the platform eliminates transaction costs with zero-fee deposits and withdrawals, helping you save money as you pursue your trading goals.

We believe that this integration will elevate your trading experience, providing you with more options and better conditions. Thank you for choosing us as your trading platform, and we look forward to seeing you succeed with Afterprime.

Happy Trading!

Best Regards, Afterprime Team

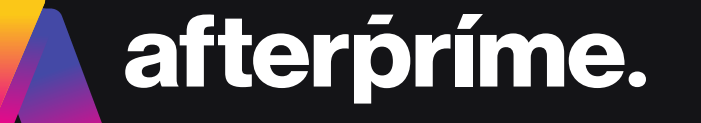

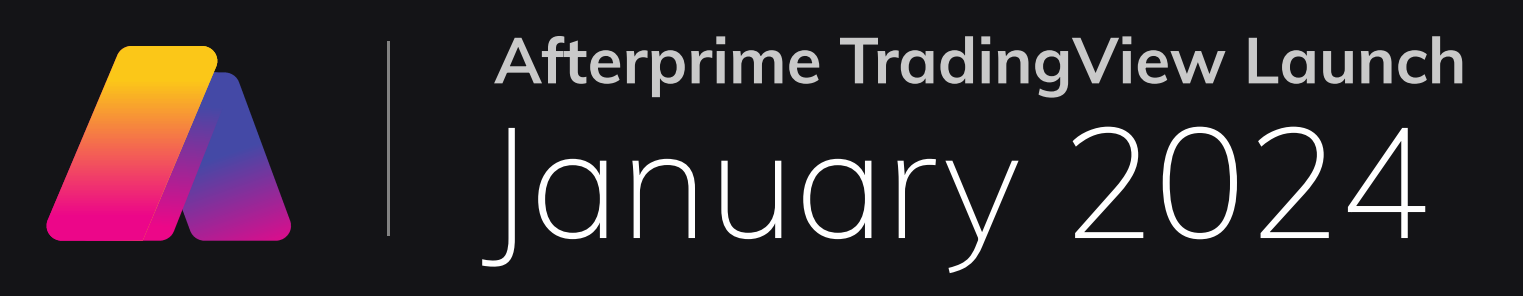